**Lycée Bellevue – Toulouse Année 2023-2024 MPSI – Mathématiques**

# **Chapitre A2 Calculs algébriques**

# **I. Calculs sur les réels**

### **A. Ensembles de nombres**

**Notations.** L'ensemble des réels est noté R.

L'ensemble des entiers naturels est noté N.

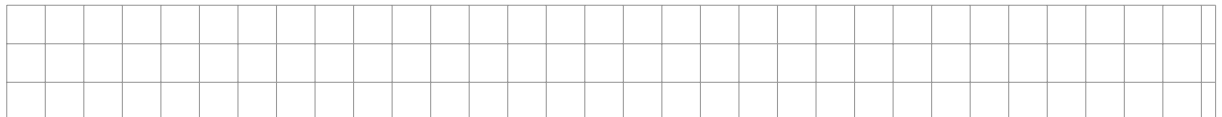

On note N ∗ l'ensemble des entiers strictement positifs :

$$
\mathbb{N}^* = \mathbb{N} \setminus \{0\} = \{1, 2, \ldots\}
$$

L'ensemble des entiers relatifs ou plus simplement des entiers est noté Z.

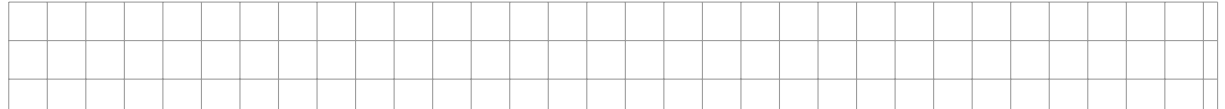

Pour tout réel *x* on pose :

$$
x\mathbb{N} = \{xn \mid n \in \mathbb{N}\} \qquad x\mathbb{Z} = \{xn \mid n \in \mathbb{Z}\}\
$$

#### **Exemples.**

- *(i)* 2N est l'ensemble de entiers naturels pairs.
- *(ii)* 3Z est l'ensemble des multiples de 3.
- *(iii)* On peut définir  $\mathbb{Z}$  par :  $\mathbb{Z} = \mathbb{N} \cup (-\mathbb{N})$

*(iv)* L'ensemble de définition de la cotangente est  $\mathbb{R} \setminus \pi \mathbb{Z}$ .

**Définition.** L'ensemble des nombres rationnels est :

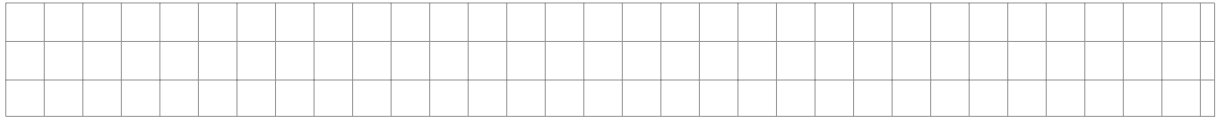

**Proposition.** *Soit r un* rationnel. Alors il existe un unique couple  $(p, q) \in \mathbb{Z} \times \mathbb{N}^*$  tel que  $r = \frac{p}{q}$ *q et p, q sont premiers entre eux.*

*Cette écriture est appelée forme irréductible de r.*

**Remarque.** Le développement d'un nombre rationnel non décimal en base quelconque présente une ration.

Exemple 1. Développement décimal de :  $\frac{2}{3}$ 25 9 4 11 2 7

**Définition.** Soit *i* un nombre vérifiant  $i^2 = -1$ . On note  $\mathbb{C}$  l'ensemble des nombres  $x + iy$ où *x* et *y* sont deux réels :

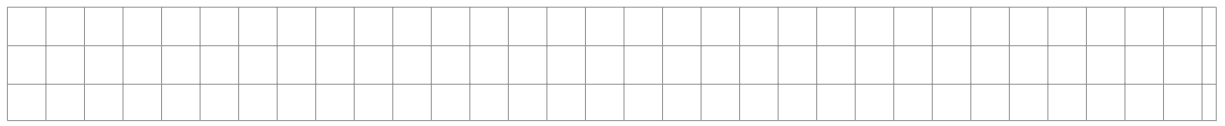

Ces nombres sont appelés nombres complexes.

**Exemple 2.** Les ensembles de nombres vérifient les inclusions strictes suivantes :

N ⊂ Z ⊂ Q ⊂ R ⊂ C

**Notations.** On note  $\mathbb{N}^*, \mathbb{Q}^*, \mathbb{R}^*$  et  $\mathbb{C}^*$  les ensembles respectifs  $\mathbb{N}, \mathbb{Q}, \mathbb{R}, \mathbb{C}$  privés de 0. On note  $\mathbb{R}_+$ ,  $\mathbb{R}_-$ ,  $\mathbb{R}_+^*$ ,  $\mathbb{R}_-^*$  les ensembles des réels respectivement positifs, négatifs, strictement positifs, strictement négatifs.

### **B. Valeur absolue**

**Rappel.** Deux définitions équivalentes de la valeur absolue :

| --  |  |  |  |  |  |  |  |  |  |  |  |  |  |                                                                 |      |  |
|-----|--|--|--|--|--|--|--|--|--|--|--|--|--|-----------------------------------------------------------------|------|--|
|     |  |  |  |  |  |  |  |  |  |  |  |  |  |                                                                 |      |  |
|     |  |  |  |  |  |  |  |  |  |  |  |  |  |                                                                 |      |  |
|     |  |  |  |  |  |  |  |  |  |  |  |  |  |                                                                 |      |  |
| ___ |  |  |  |  |  |  |  |  |  |  |  |  |  | the contract of the contract of the contract of the contract of | ____ |  |

**Proposition.** *Pour tous réels x et y :*

**Proposition (Inégalités triangulaires).** *Pour tous réels x et y :*

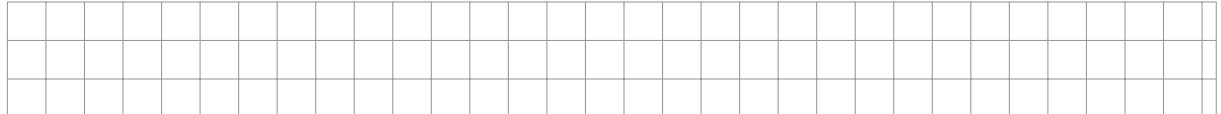

*L'égalité dans l'inégalité de droite a lieu si et seulement si x et y sont de même signe. L'égalité dans l'inégalité de gauche a lieu si et seulement si x et y sont de signes opposés.*

#### *En remplaçant y par* −*y :*

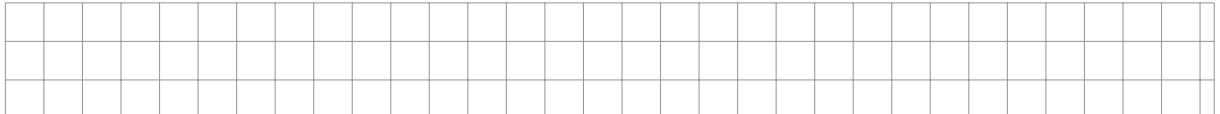

**Proposition.** *Soit a un réel strictement positif. Alors :*

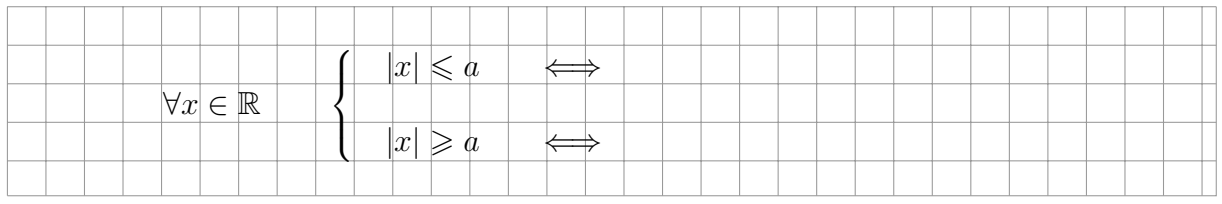

**Proposition.** *Pour tous réels a et b, b étant positif :*

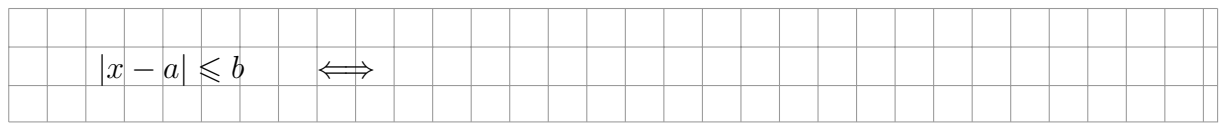

#### B **Exercice 1.**

**Proposition.** *Soit x un réel. Alors :*

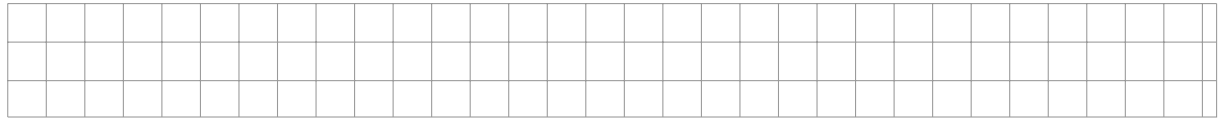

Démonstration. Le sens indirect est évident, le sens direct se démontre par l'absurde. En effet, si *x* est non-nul alors on pose  $\varepsilon = \frac{|x|}{2}$ 2 , on a alors l'existence d'un *ε* strictement positif tel que  $|x| > \varepsilon$ .

#### **C. Racine carrée**

**Définition.** La <u>racine carrée</u> d'un réel positif *x* est l'unique réel positif *y* tel que  $y^2 = x$ . On note  $y = \sqrt{x}$ .

**Proposition.** *Pour tous réel positifs x et y :*

$$
\sqrt{xy} = \sqrt{x}\sqrt{y} \qquad \sqrt{\frac{x}{y}} = \frac{\sqrt{x}}{\sqrt{y}}
$$

**Remarque.** Attention :

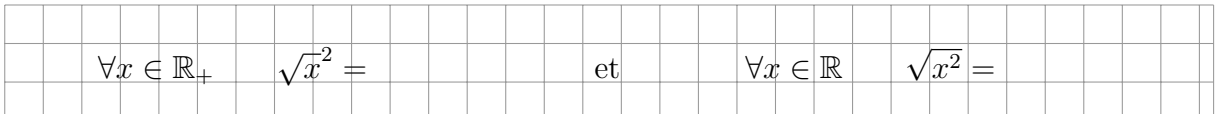

B **Exercice 2.**

#### **D. Puissances**

**Définition.** Pour tout  $x \in \mathbb{C}$  et  $n \in \mathbb{N}$  on note :  $x^n = x \times \cdots \times x$ 

Pour tout  $x \in \mathbb{C}^*$  et  $n \in \mathbb{N}$  on note :  $x^{-n} = \frac{1}{a}$ *x n*

**Exemple.**

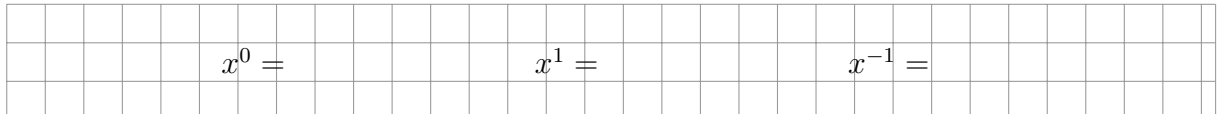

 $\overbrace{n}$ 

**Proposition.** *Pour tous complexes x et y et tous entiers m et n, sous réserve d'existence :*

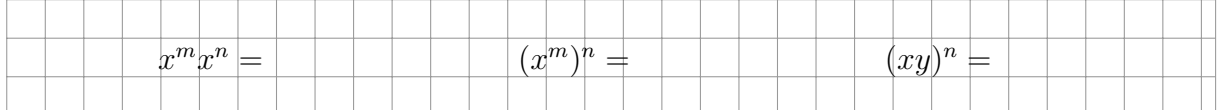

**Définition.** Pour tout  $x \in \mathbb{R}_+$  et  $n \in \mathbb{N}^*$  on note  $x^{\frac{1}{n}} = \sqrt[n]{x}$  la racine *n*-ème de *x*, c'est-à-dire l'unique réel positif *y* tel que  $y^n = x$ .

#### **Remarques.**

- *(i)* La définition ci-dessus est valable pour tout réel positif *x*. Mais dans le cas où *n* est un entier positif impair alors la racine *n*-ème d'un réel négatif *x* est définie, c'est l'unique réel *y* tel que  $y^n = x$ .
- *(ii)* Si *x* est un réel strictement positif alors on peut définir, pour tout rationnel  $\frac{p}{q}$  ( $p \in \mathbb{Z}$ ,

$$
q \in \mathbb{N}^*):
$$
  $x^{\frac{p}{q}} = (x^p)^{\frac{1}{q}} = (x^{\frac{1}{q}})^p$ 

**Exemples.** Calculer :

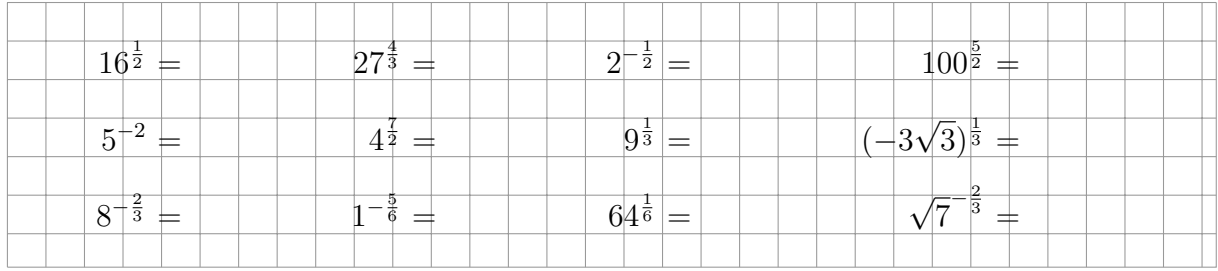

# **II. Sommes et produits**

# **A. Définitions**

Soit *n* un entier naturel :  $n \in \mathbb{N}$ .

**Notation.** Étant donnés des nombres  $a_1, a_2, \ldots, a_n$  on note :

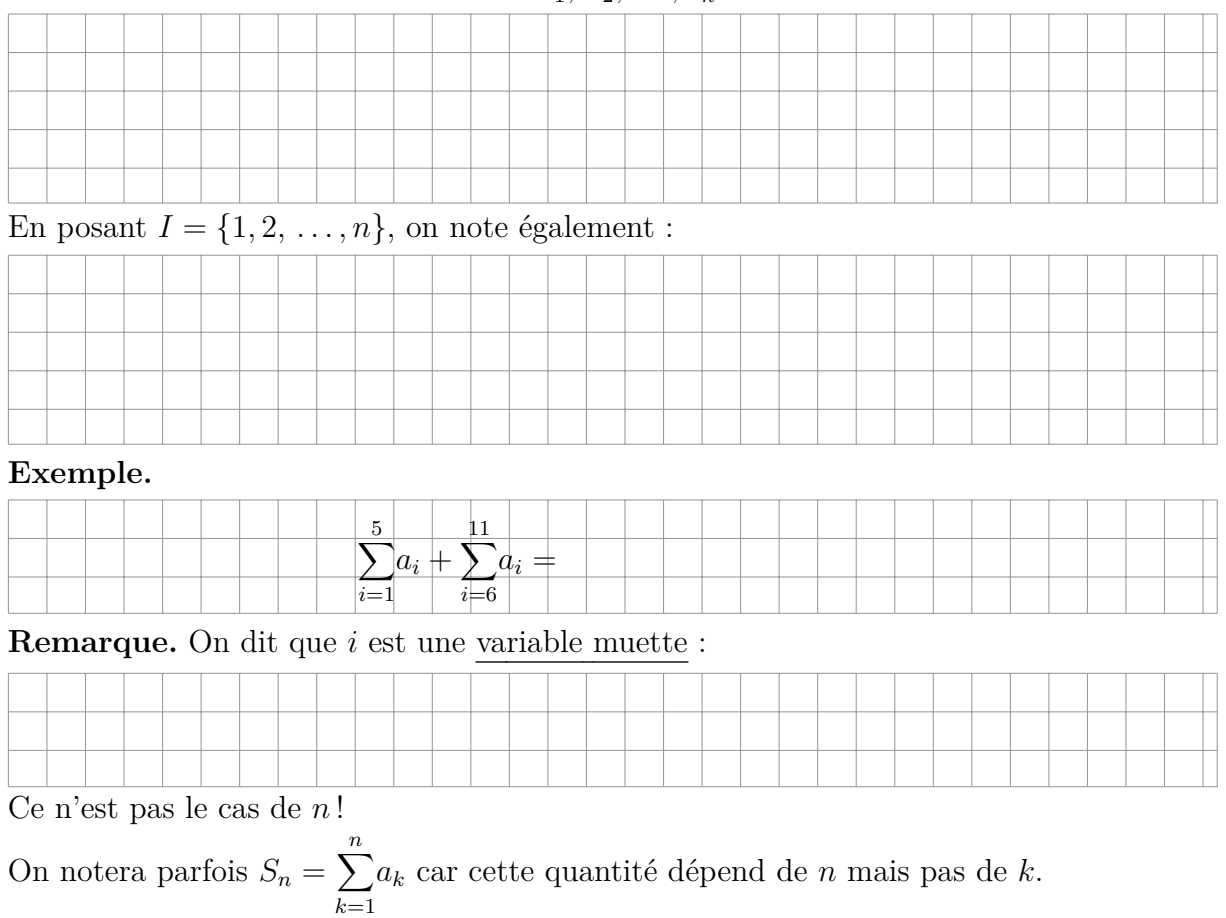

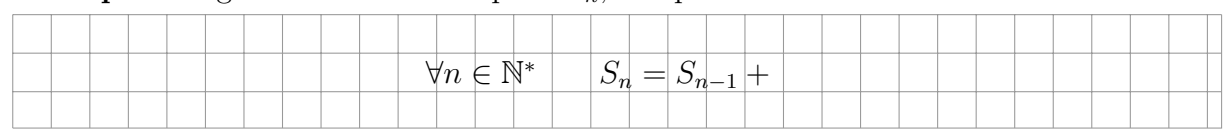

#### **Exemple.** En gardant la notation pour  $S_n$ , compléter :

*k* 2 *k*+1

#### **B. Exemples**

**Exemple 3.** Calculer :  $\sum$ 3 *k*=0

**Exemple 4.** Calculer :  $\sum$ 1 *k*=1

*k*=1 *k*=1 *k*=1 La formule générale est due selon l'anecdote à C. F. Gauss (1777 – 1855).

*k* X 2

#### **Proposition (somme des premiers entiers).**

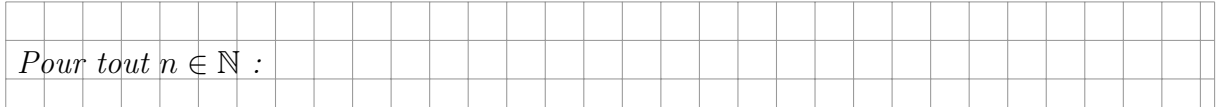

*k* X 3

*k* X 4

*k*

Démonstration. En alternant, ou géométriquement, ou encore par récurrence.

#### **Proposition (somme des premiers carrés, des premiers cubes).**

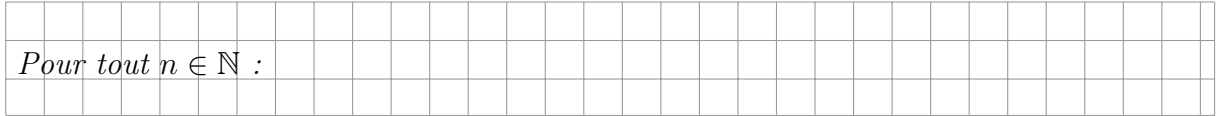

#### B **Exercices 3, 4.**

#### **Remarque (somme vide, produit vide).**

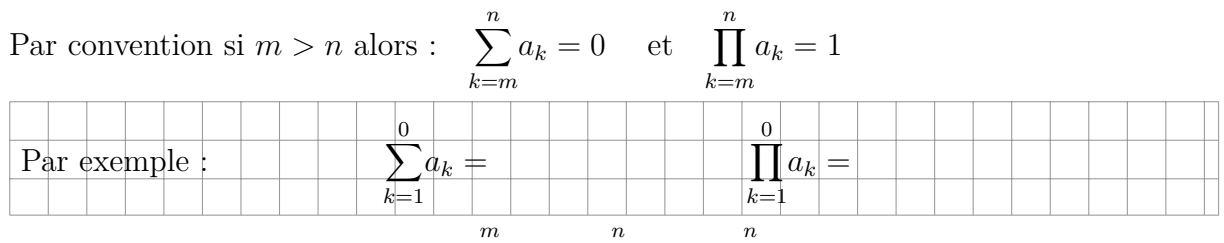

Ceci est cohérent avec la formule  $\sum_{n=1}^{m}$ *k*=1  $a_k + \sum_{k=1}^n a_k$ *k*=*m*+1  $a_k = \sum_{k=1}^{n} a_k$ *k*=1  $a_k$  dans le cas où  $m = 0$ .

#### **Remarque (Autres notations).**

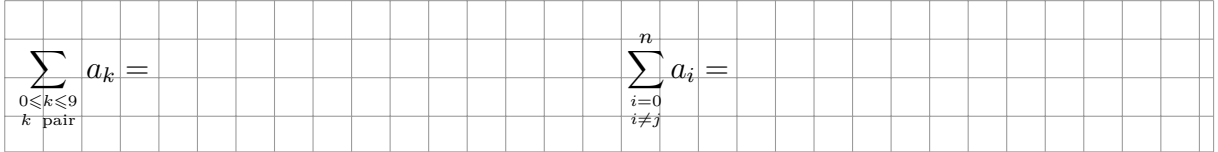

# **C. Propriétés**

**Notation.** On note  $(a_k)_{1 \leq k \leq n} = (a_1, a_2, \ldots, a_n)$ .

**Proposition (linéarité).** Pour toutes familles de nombres  $(a_k)_{1 \leq k \leq n}$  et  $(b_k)_{1 \leq k \leq n}$  et tout *λ* ∈ C *:*

$$
\sum_{k=1}^{n} (a_k + b_k) = \sum_{k=1}^{n} a_k + \sum_{k=1}^{n} b_k \qquad et \qquad \sum_{k=1}^{n} \lambda a_k = \lambda \sum_{k=1}^{n} a_k
$$

Démonstration. Il suffit des développer les sommes.

**Proposition.** *Avec les mêmes notations :*

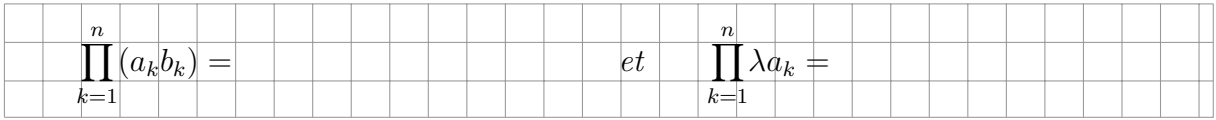

**Remarque.**

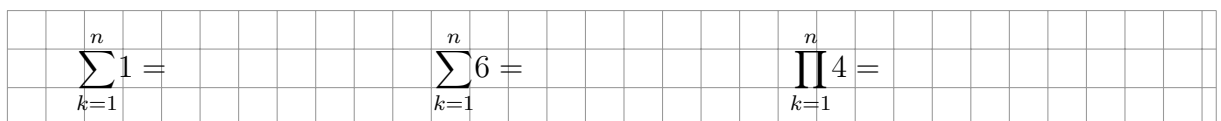

 $\textbf{Exemple}$  5. Calculer : 10 *k*=1  $(6k - 5)$ 

**Exemple 6 (Changement d'indice).** Calculer  $\sum$ 29 *k*=9 *k* de deux manières différentes :

a. En complétant :  $\sum$ 29 *k*=9  $k = \sum$ 29 *k*=1  $k-\sum_{i=1}^{k}$ *k*=∗  $k = \cdots$ 

b. Grâce au changement d'indice  $\ell = k - 8$ .

B **Exercice 5.**

**Exemple 7.** Calculer de deux façons différentes  $\sum_{n=1}^{n}$ *k*=1  $k^2 - \sum_{n=1}^n$ *k*=1  $(k-1)^2$ : par changement d'indice, puis en simplifiant  $k^2 - (k-1)^2$ .

#### **Remarque (Sommes télescopiques).**

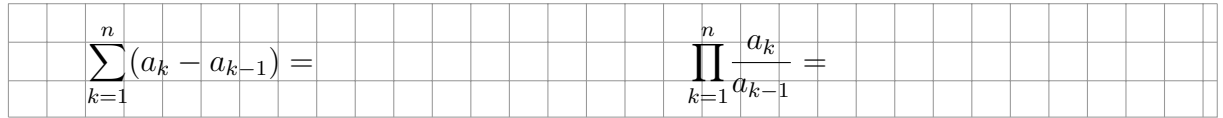

 $\triangleright$  **Exercices 6, 7.** 

# **D. Sommes de suites**

**Rappel.** Une suite  $(u_n)_{n \in \mathbb{N}}$  est <u>arithmétique</u> s'il existe un complexe *r* tel que :

$$
\forall n \in \mathbb{N} \qquad u_{n+1} = u_n + r
$$

Ce complexe  $r$  est appelé raison de la suite  $(u_n)$ .

Par propriété, si la suite  $(u_n)$  est arithmétique de raison  $r$  alors :

 $\forall n \in \mathbb{N}$   $u_n = u_0 + nr$ 

### **Proposition (somme des termes d'une suite arithmétique).**

*Soit*  $(u_n)_{n \in \mathbb{N}}$  *une suite arithmétique de raison r. Alors :* 

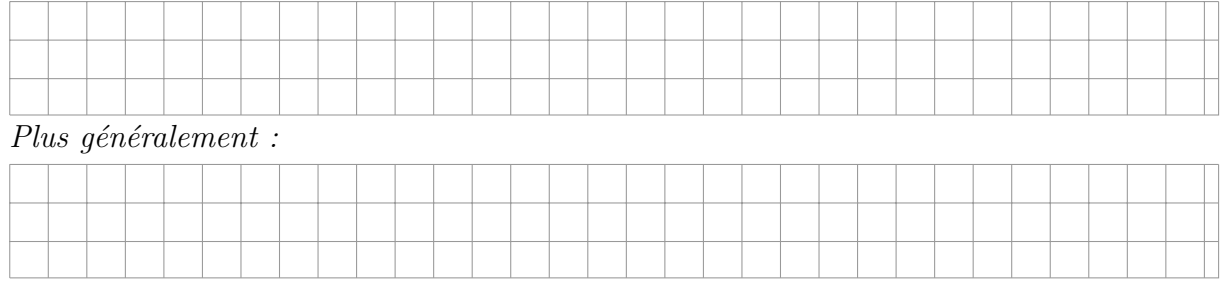

Démonstration. À savoir faire en exercice.

**Rappel.** Une suite  $(u_n)_{n \in \mathbb{N}}$  est géométrique s'il existe un complexe q tel que :

$$
\forall n \in \mathbb{N} \qquad u_{n+1} = qu_n
$$

Ce complexe  $q$  est appelé raison de la suite  $(u_n)$ .

Par propriété, si la suite  $(u_n)$  est géométrique de raison  $q$  alors :

$$
\forall n \in \mathbb{N} \qquad u_n = u_0 q^n
$$

#### **Proposition (somme des termes d'une suite géométrique).**

 $Soit (u_n)_{n \in \mathbb{N}}$  *une suite géométrique de raison q. Alors :* 

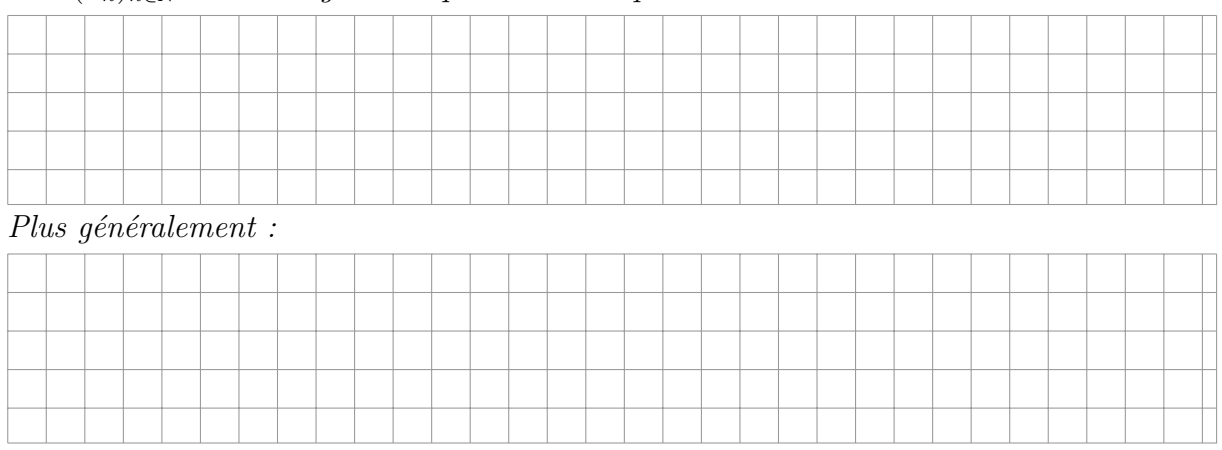

# Chapitre A2. Calculs algébriques II. Sommes et produits

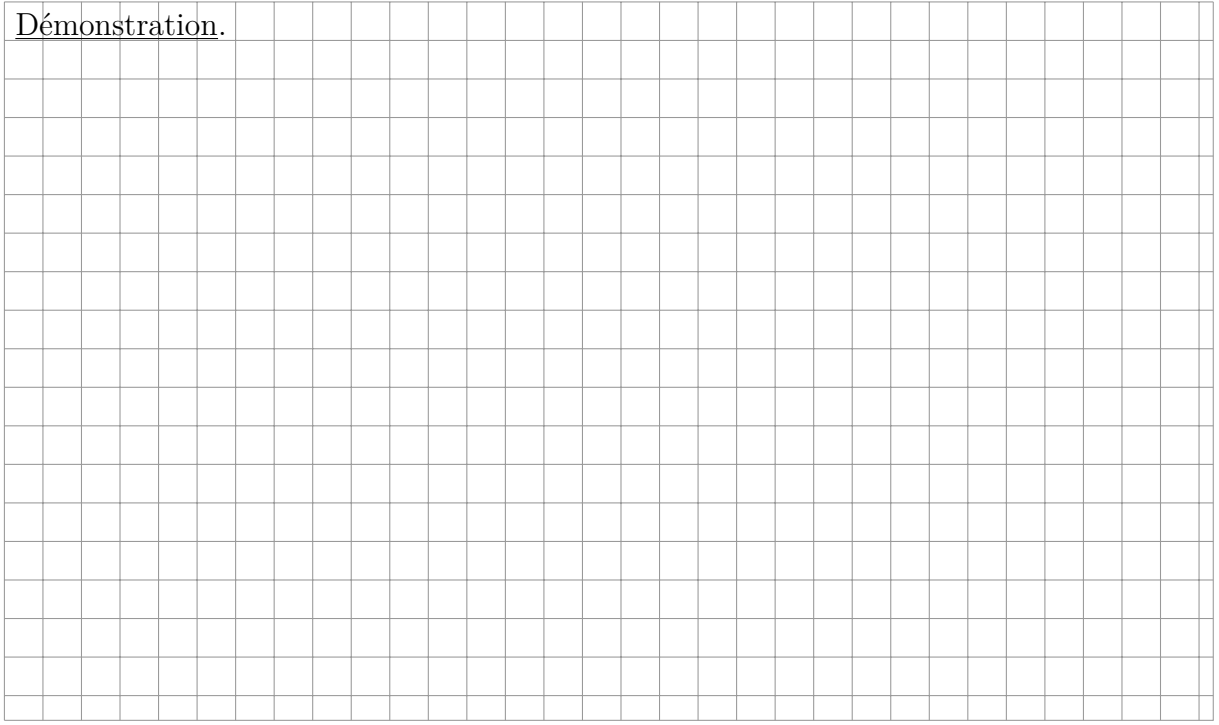

**Corollaire.** *Pour tous complexes*  $a \text{ et } b, \text{ et tout } n \in \mathbb{N}$ :

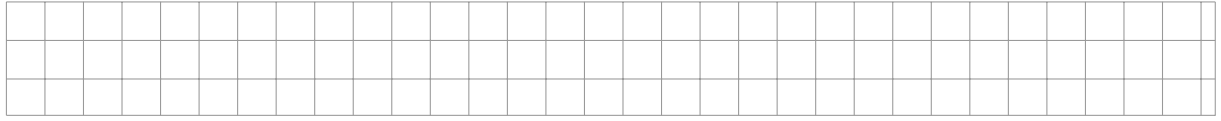

**Exemple 8.** Vérification pour  $n = 2$ ,  $n = 3$ ,  $n = 4$ , puis  $n = 1$  et  $n = 0$ .

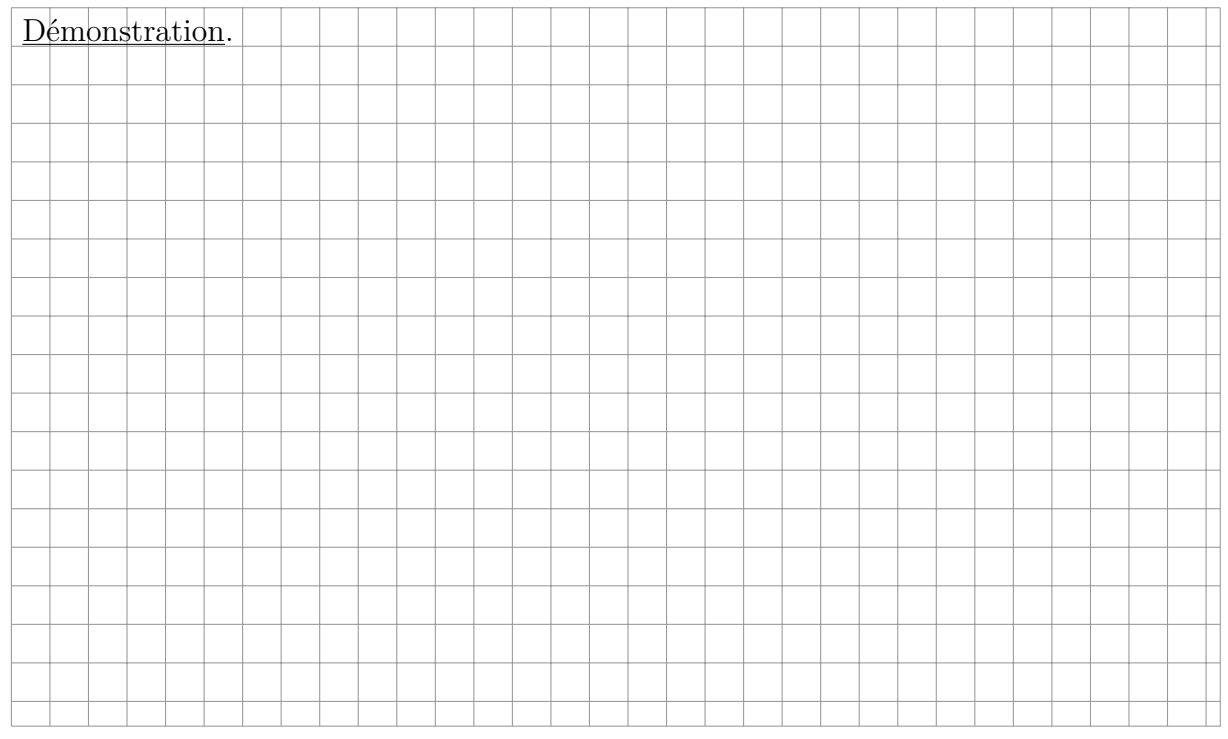

B **Exercice 8.**

#### **E. Sommes doubles**

**Exemple 9 (sommes rectangulaires).** Calculer :  $\sum_{n=1}^{m}$ *i*=1  $\sum_{n=1}^{n}$ *j*=1  $(i+j)$  et  $\sum_{i=1}^{m}$ *i*=1  $\sum_{n=1}^{n}$ *j*=1 *ij* **Exemple 10 (sommes triangulaires).** Calculer :  $\sum_{n=1}^{n}$ *i*=1  $\sum$ *i j*=1 *j* et  $\sum_{n=1}^{n}$ *j*=1  $\sum_{n=1}^{n}$ *i*=*j j*

On remarque que ces deux sommes sont égales.

**Notation.** On considère une famille (*aij* ) de réels indexée par deux familles. On note :

$$
\sum_{\substack{1 \le i \le m \\ 1 \le j \le n}} a_{ij} = \sum_{i=1}^m \sum_{j=1}^n a_{ij} = \sum_{j=1}^n \sum_{i=1}^m a_{ij} \qquad \text{et} \qquad \sum_{1 \le i \le j \le n} a_{ij} = \sum_{i=1}^n \sum_{j=i}^n a_{ij} = \sum_{j=1}^n \sum_{i=1}^j a_{ij}
$$

B **Exercice 9.**

# **III. Coefficients binomiaux**

#### **A. Factorielle**

**Définition.** Pour tout  $n \in \mathbb{N}$  on note  $n! = \prod_{i=1}^{n}$ *k*=1 *k* et on appelle factorielle de *n* cet entier.

**Exemple.** Les premières factorielles :

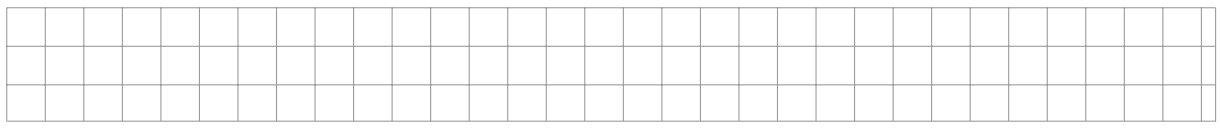

**Exemple 11.** Simplifier :

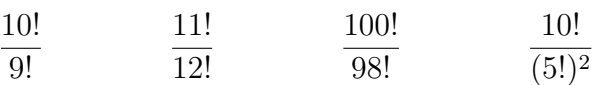

**Proposition.** *Pour tout*  $n \in \mathbb{N}$  :  $(n+1)! = (n+1) n!$ 

B **Exercice 10.**

#### **B. Coefficients du binôme**

#### **Définition.** Soit *n* et *k* deux entiers naturels tels que  $k \leq n$ . On note :

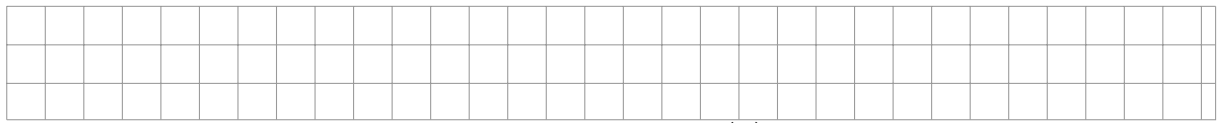

Si *k* est inférieur à 0 ou supérieur à *n* alors on pose  $\binom{n}{k}$ *k*  $= 0.$ 

Ces nombres (nous verrons qu'ils sont entiers) sont appelés coefficients binomiaux, et  $\binom{n}{k}$ *k*  $\setminus$ se lit «*k* parmi *n*».

#### **Exemples.** Valeurs remarquables :

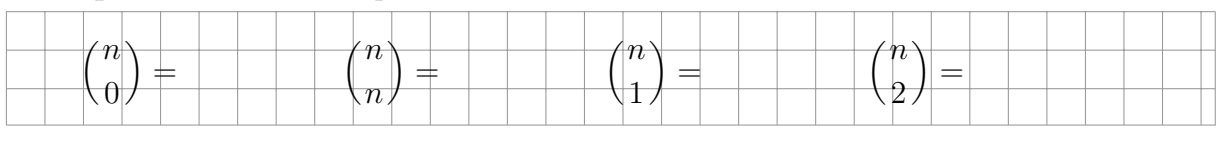

**Proposition (Symétrie).** *Pour tous entiers n et k :*

$$
\binom{n}{k}=\binom{n}{n-k}
$$

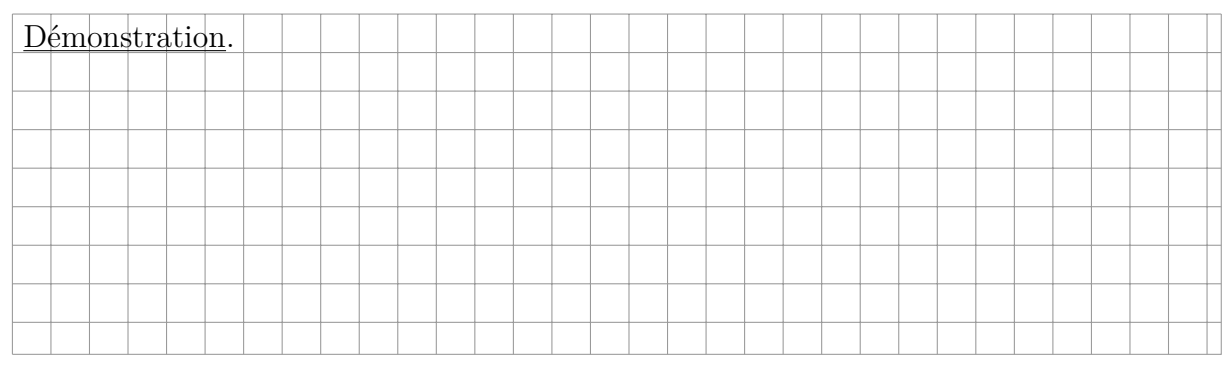

**Proposition (Formule de Pascal).** (Blaise Pascal, France, 1623 –1662) *Pour tous entiers*  $n \in \mathbb{N}^*$  *et*  $k$  *:* 

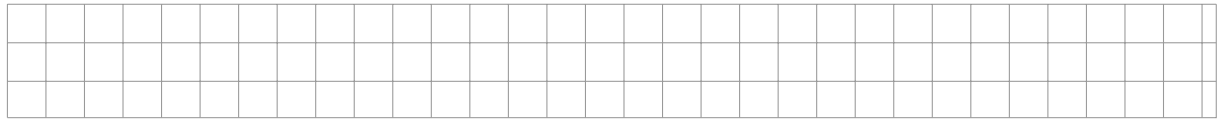

Démonstration. Si  $k < 0$  ou  $k > n$  la formule est immédiate :  $0 + 0 = 0$ .

Si  $k = 0$  alors la formule donne  $0 + 1 = 1$ . Si  $k = n$  alors elle donne  $1 + 0 = 1$ .

Supposons maintenant que  $1 \leq k \leq n-1$ .

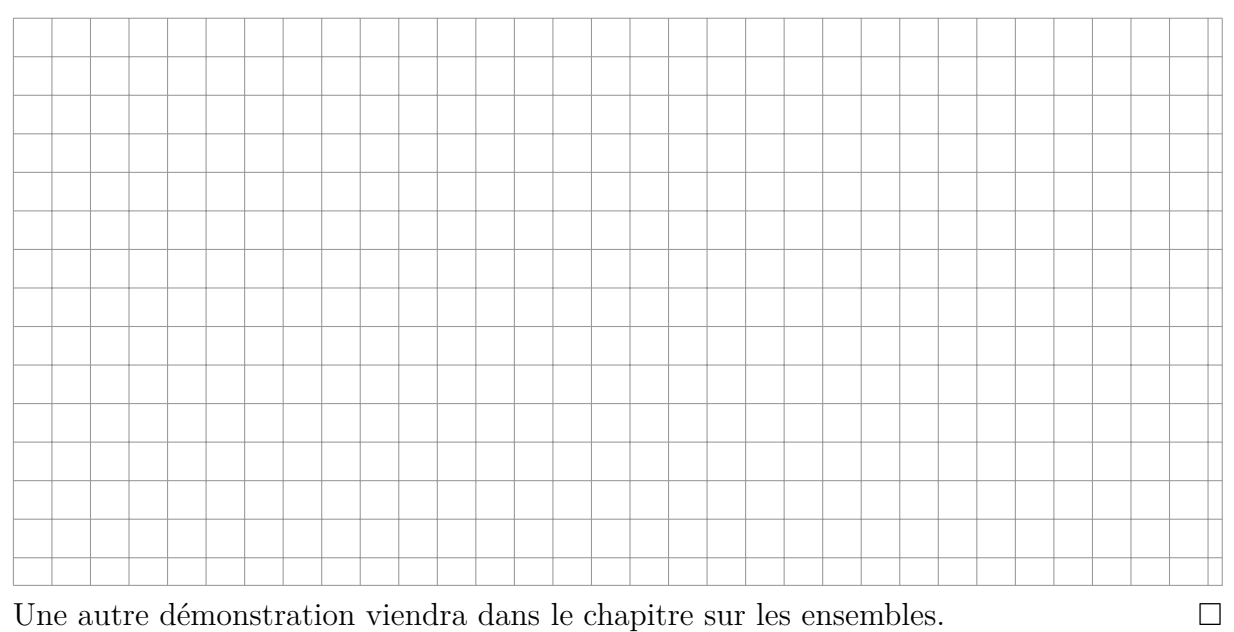

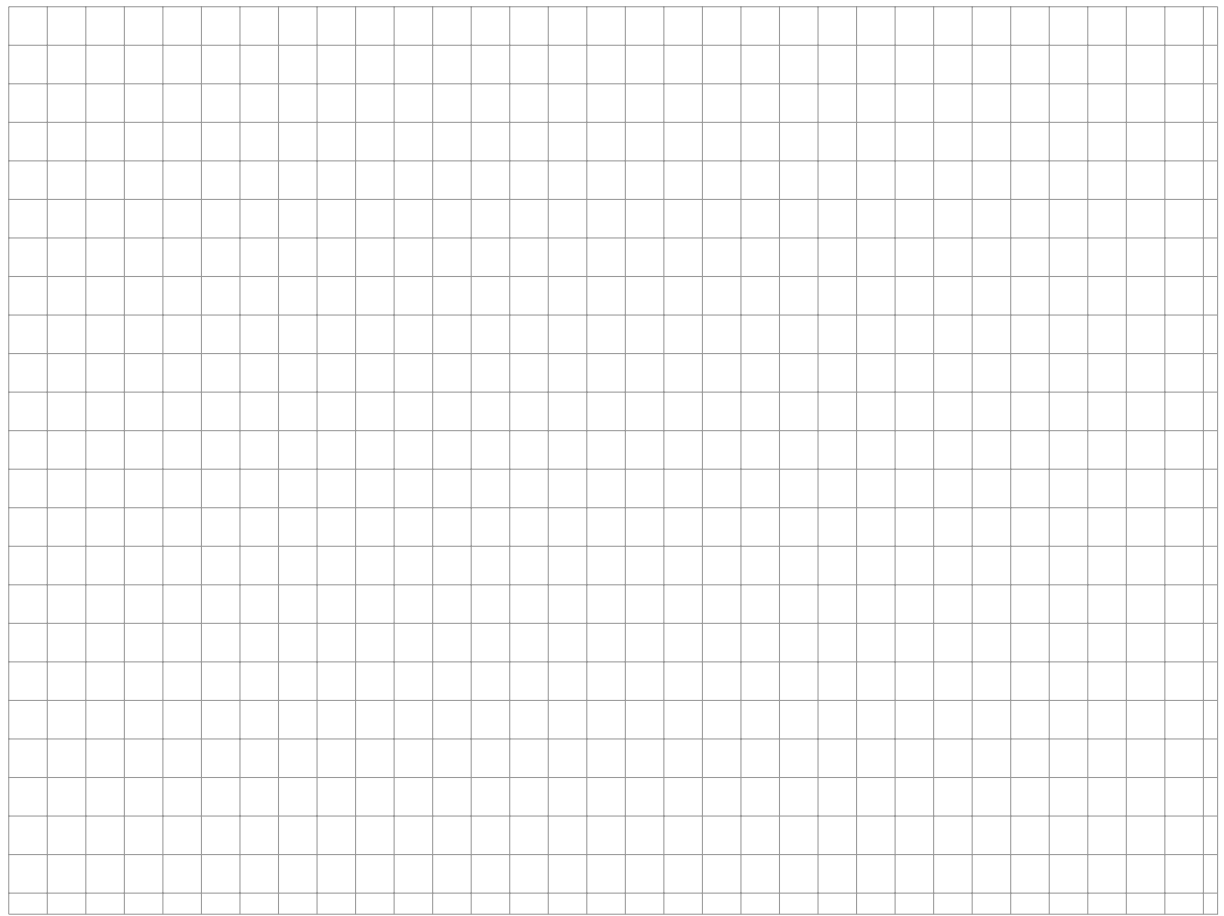

# **Définition.** Le triangle de Pascal permet de calculer les premiers coefficients binomiaux.

**Proposition.** Pour tout  $(n, k) \in \mathbb{N}^2$  le coefficient binomial  $\binom{n}{k}$ *k est un entier naturel.*

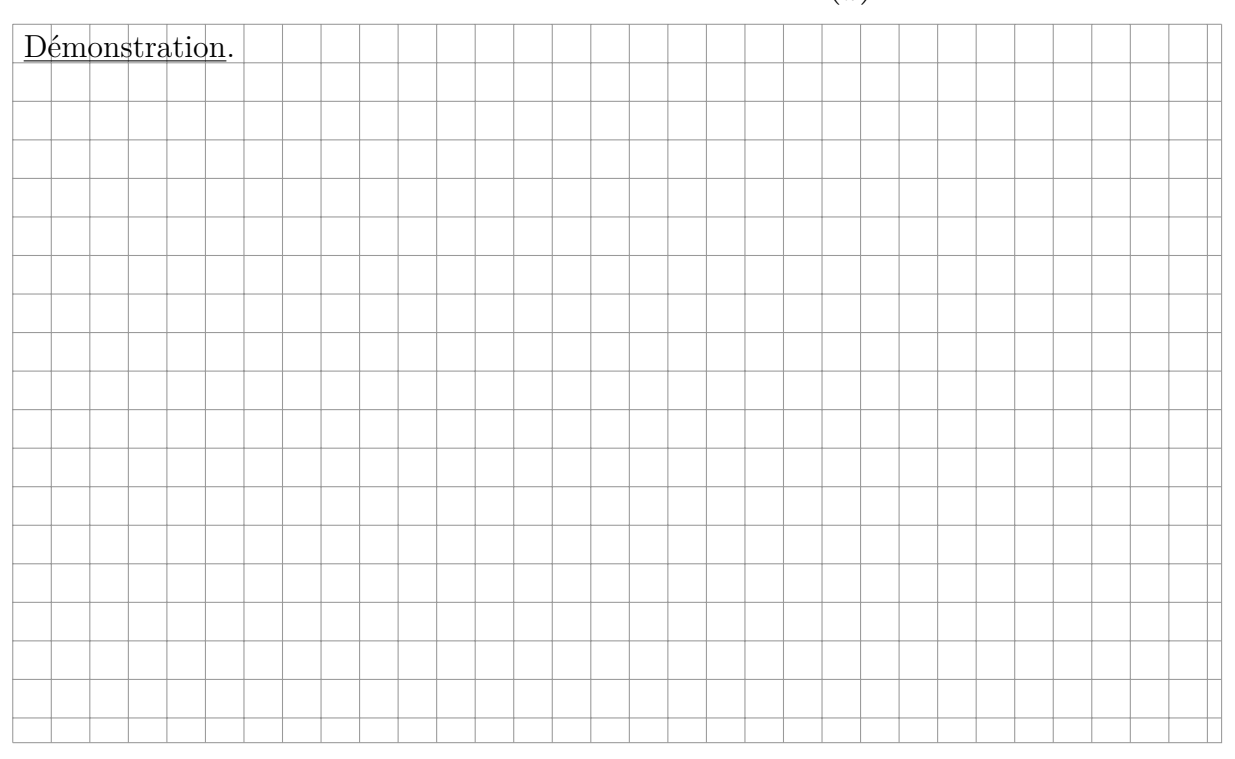

# **Proposition (formule du binôme de Newton).**

*Soit n un entier naturel, a et b deux complexes. Alors :*

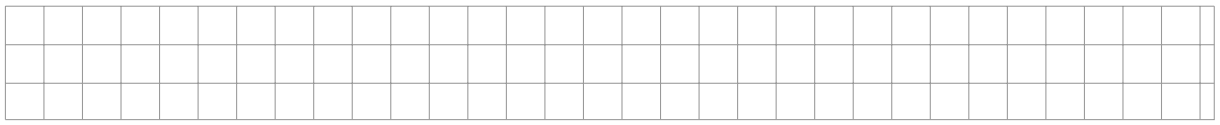

**Exemple 12.** Pour  $n = 1$ ,  $n = 2$ ,  $n = 3$ .

### **Remarque.** Pour  $(a - b)^n$  on alterne les signes.

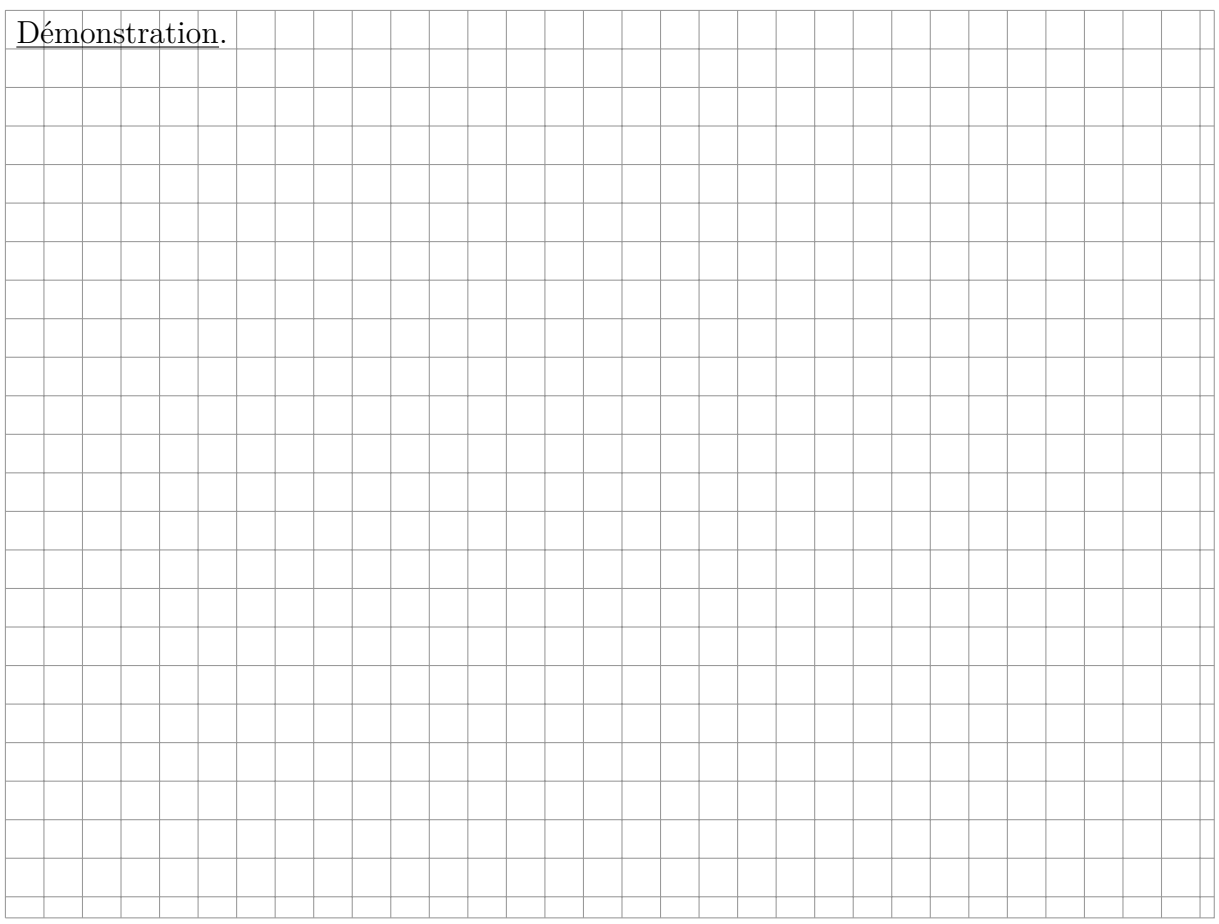

**Exemple 13.** Calculer  $10,2^5$ .

# B **Exercice 11.**

# **Proposition (somme des lignes du triangle de Pascal).** *Pour tout entier n :*

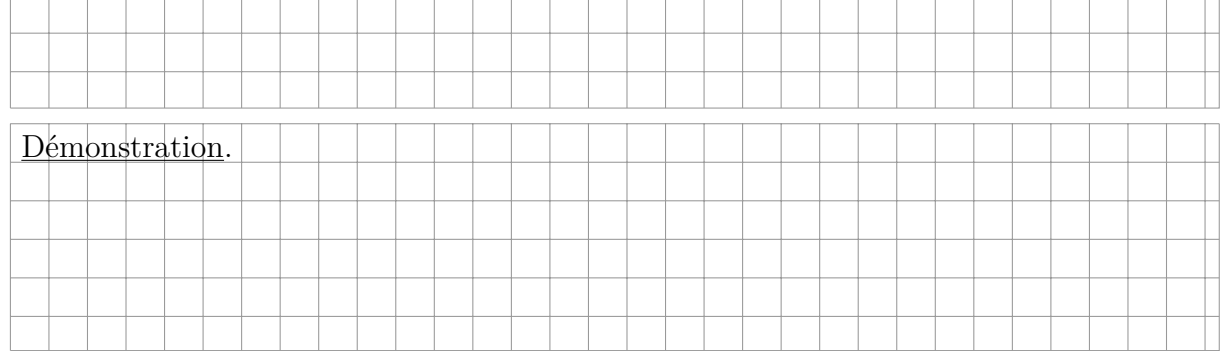

### B **Exercice 12.**